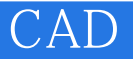

CAD

- 13 ISBN 9787115111227
- 10 ISBN 7115111227

出版时间:2003-3

页数:318

版权说明:本站所提供下载的PDF图书仅提供预览和简介以及在线试读,请支持正版图书。

www.tushu000.com

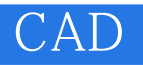

 $\mathop{\rm AutoCAD}\nolimits$ 

 $3d$ s max  $40$ 

## CAD

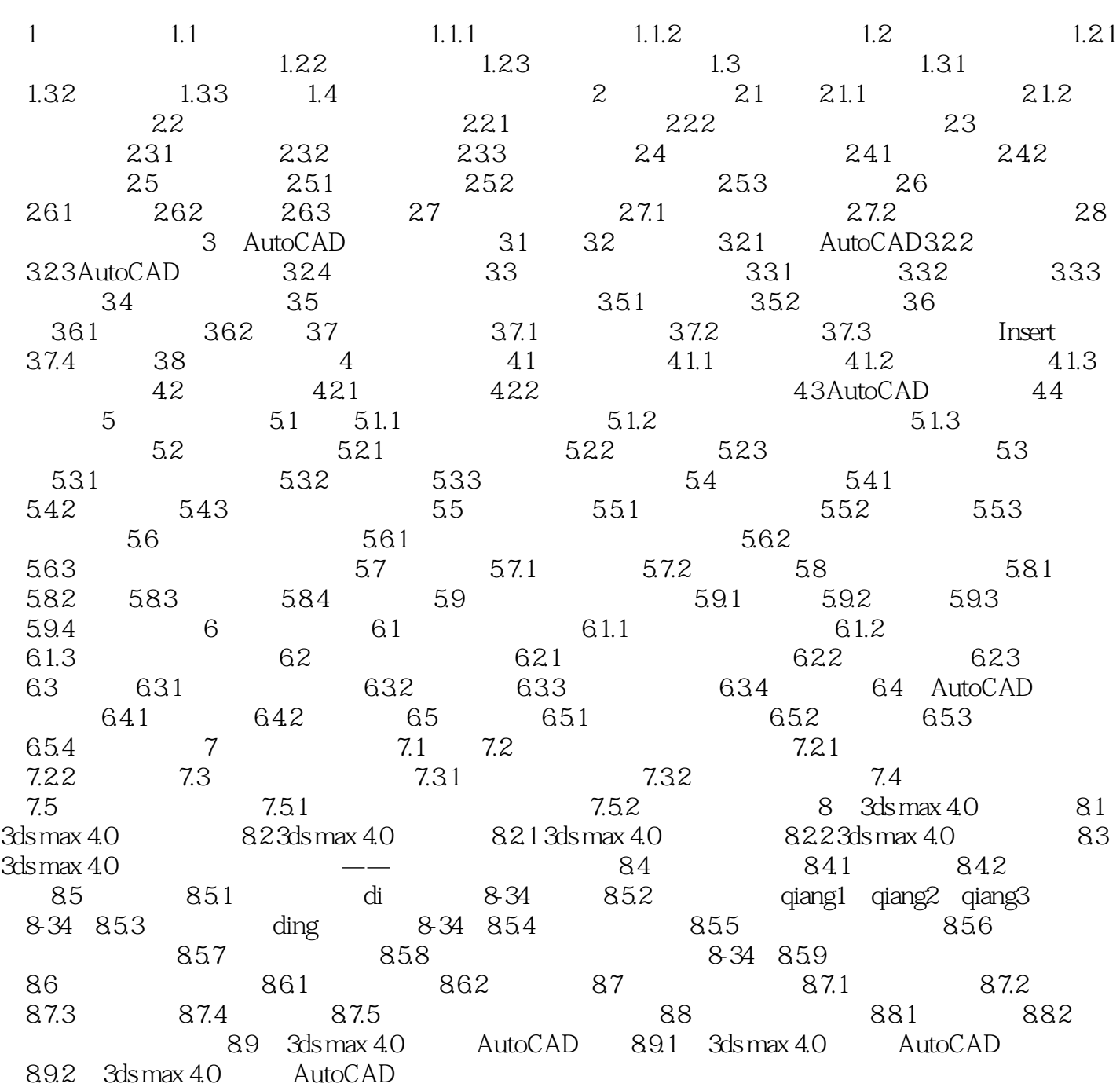

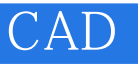

 $1$ 

更OK了。

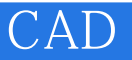

本站所提供下载的PDF图书仅提供预览和简介,请支持正版图书。

:www.tushu000.com